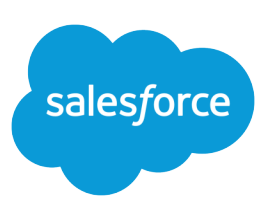

# FORMULAS QUICK REFERENCE

#### **Summary**

Working with formulas? Find out which operators can be used in which formulas and what each one does.

### Math Operators

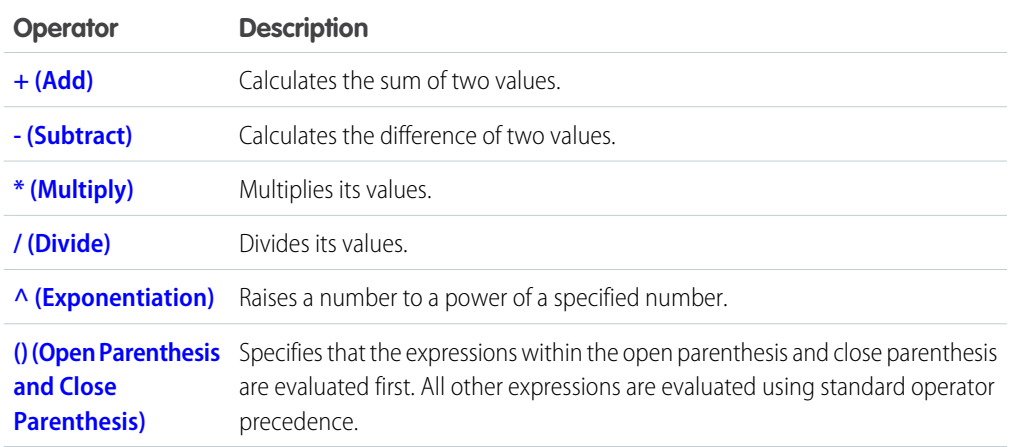

### Logical Operators

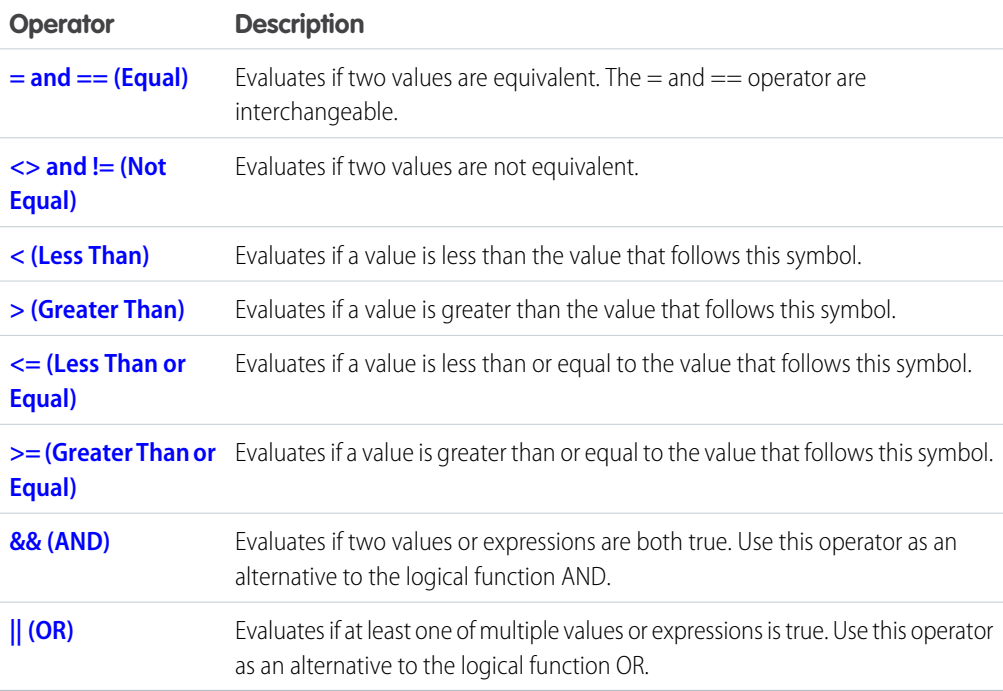

## Text Operators

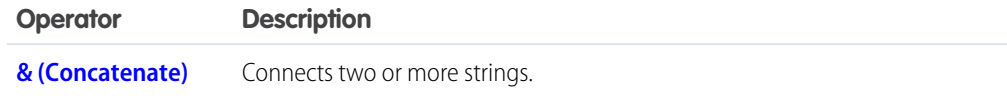

### Date and Time Functions

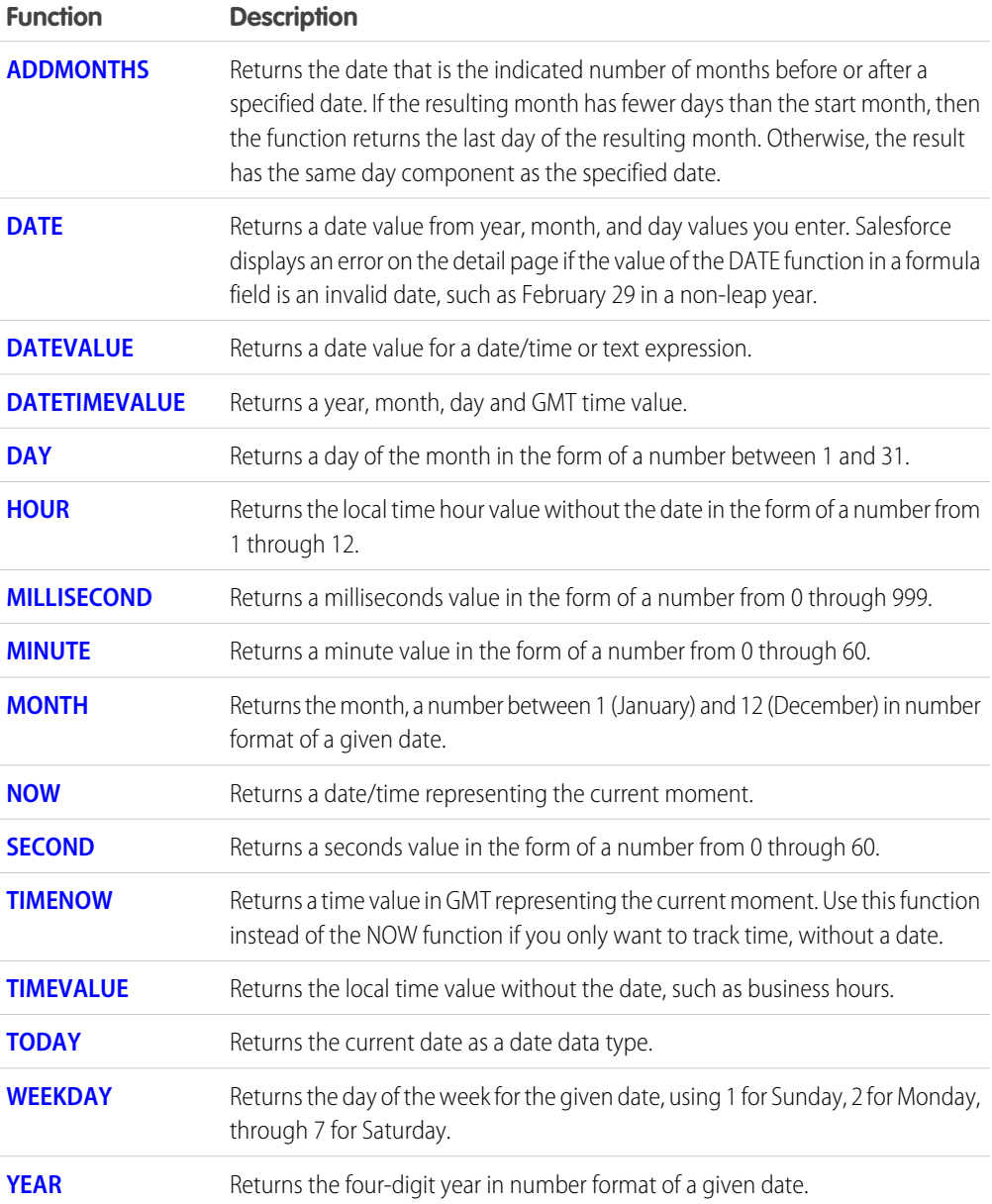

## Logical Functions

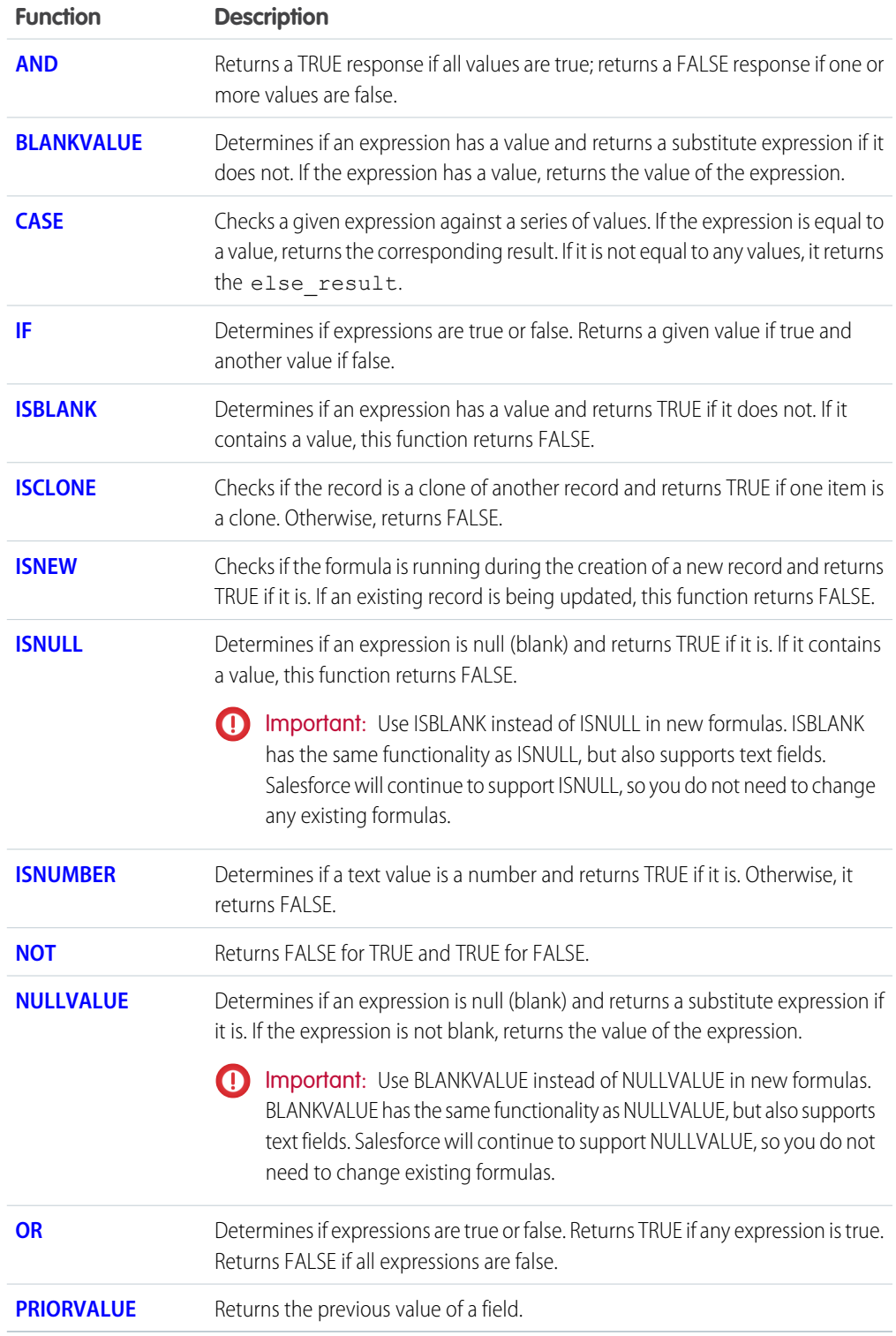

### Math Functions

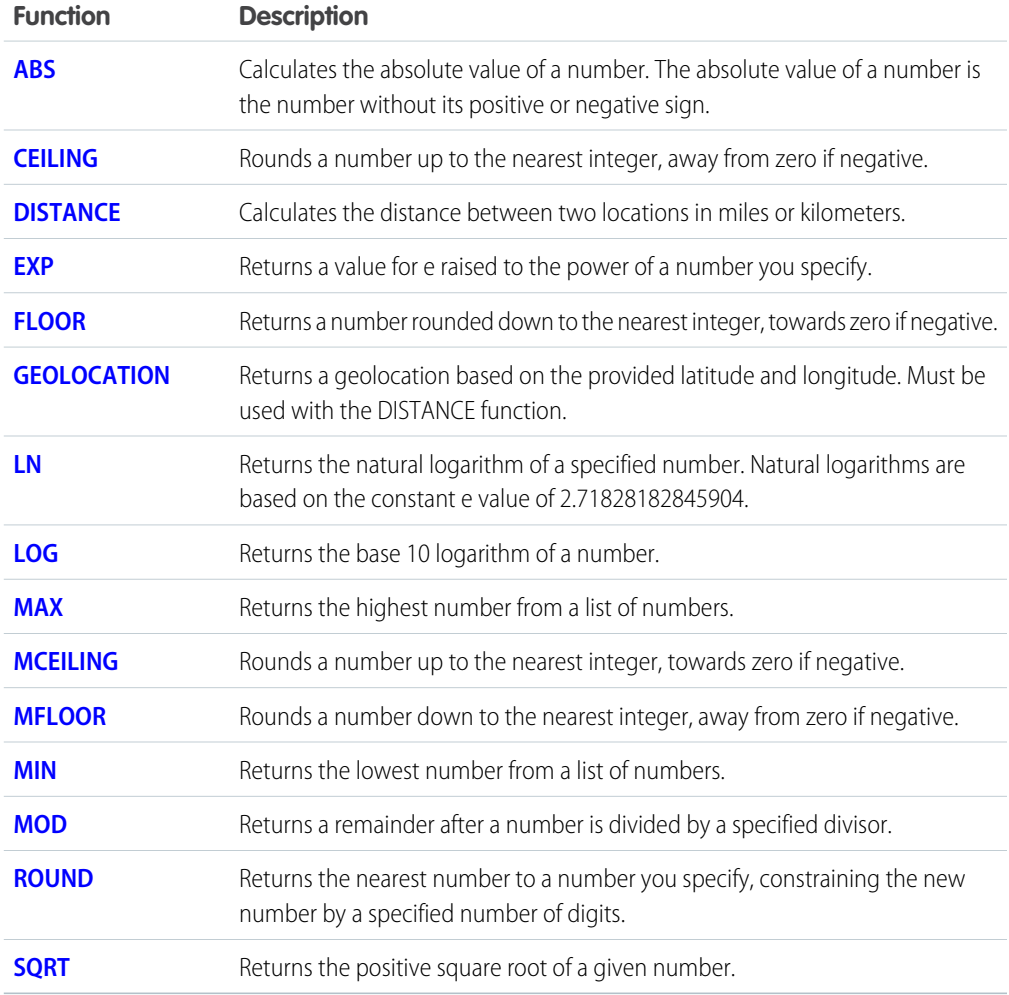

### Text Functions

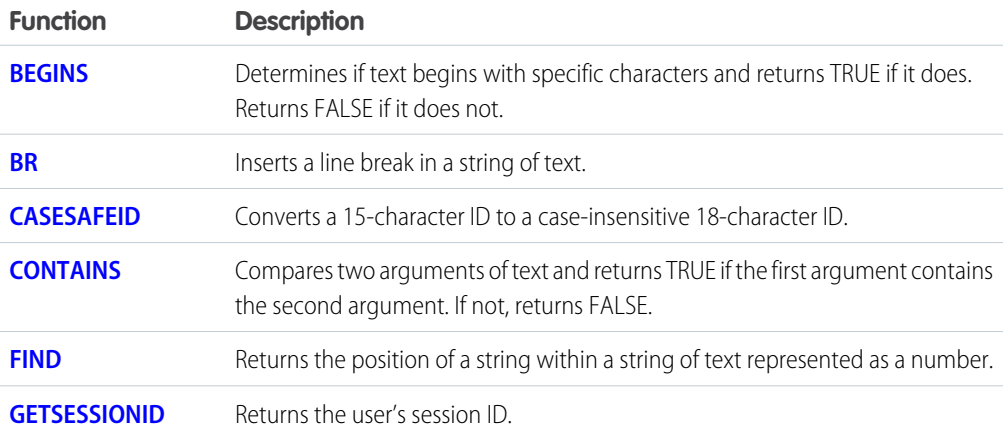

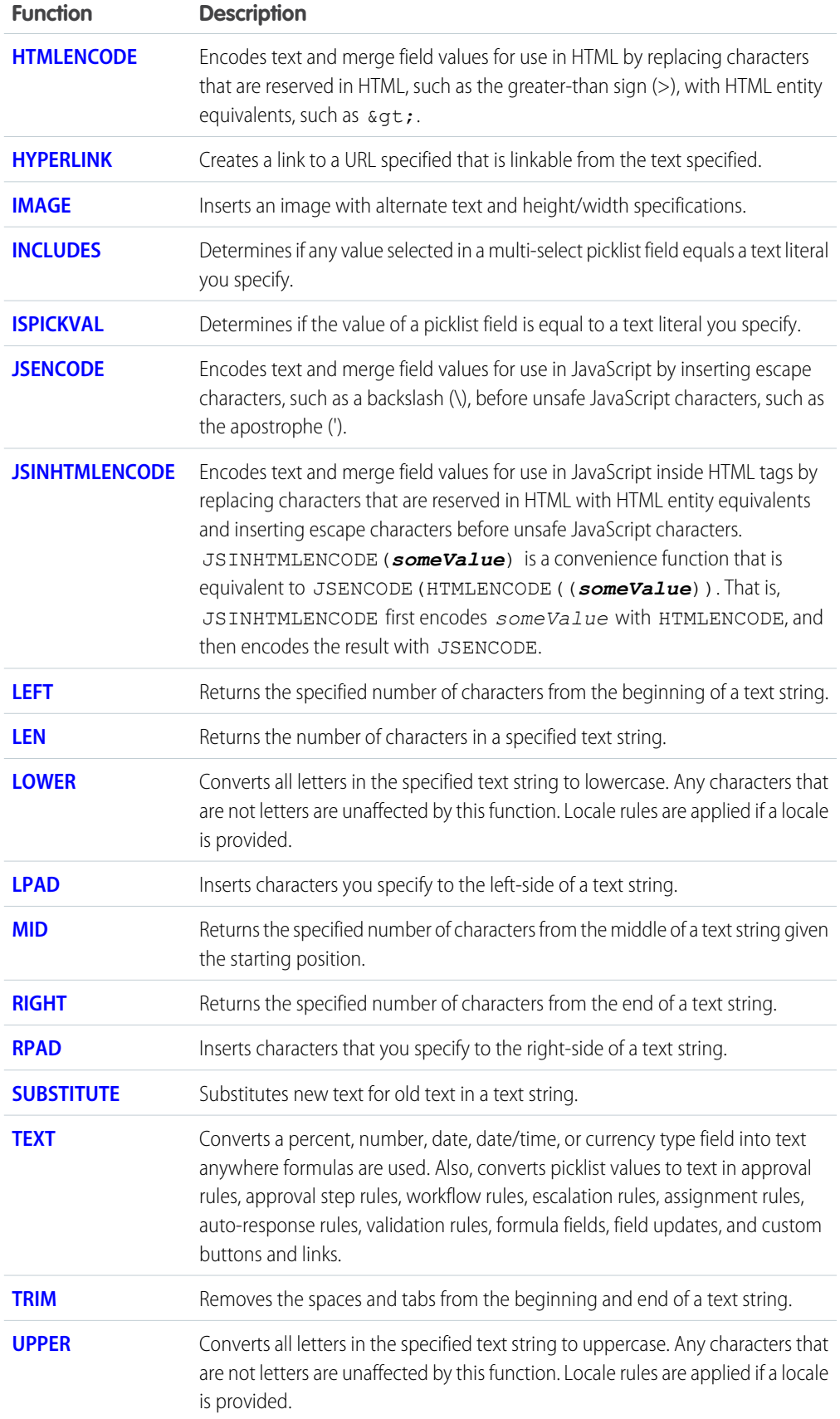

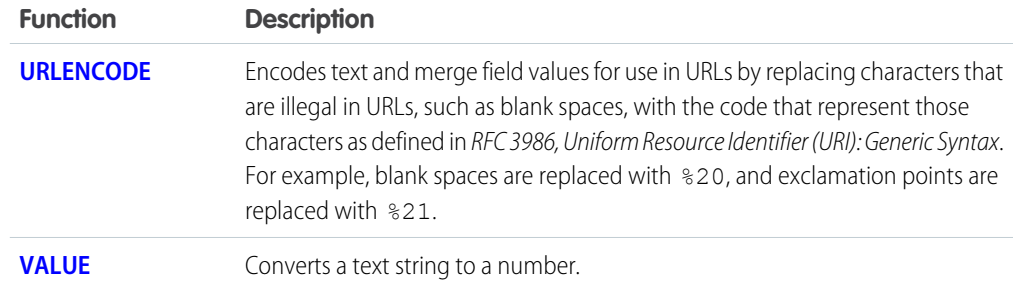

### Summary Functions

The following functions are available with summary, matrix, and joined reports.

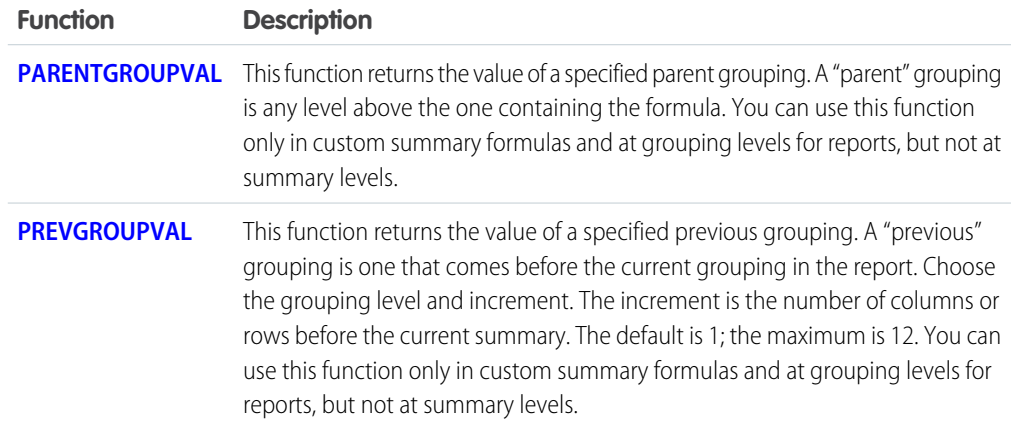

#### Advanced Functions

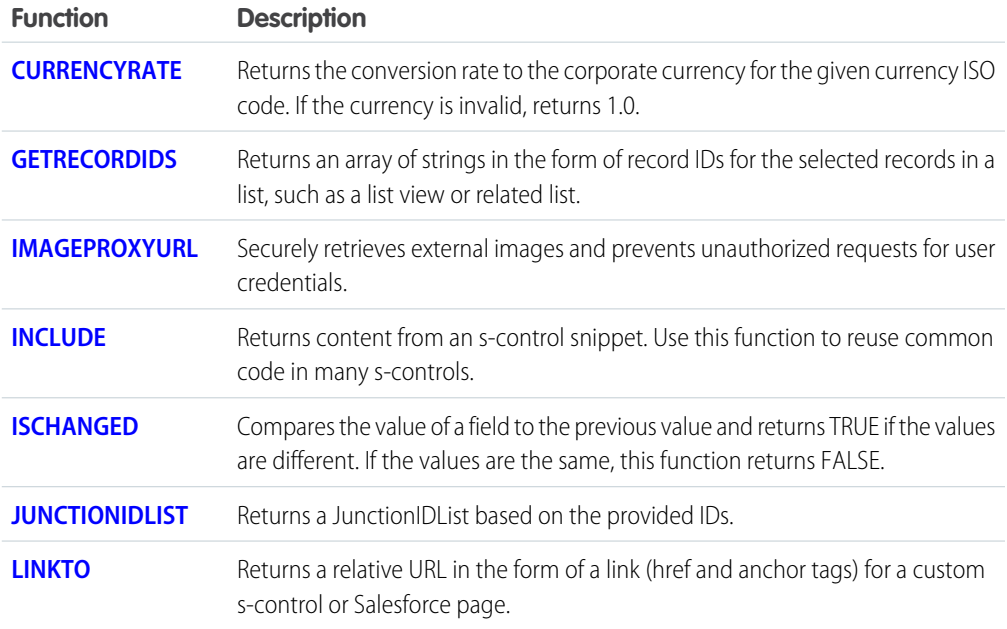

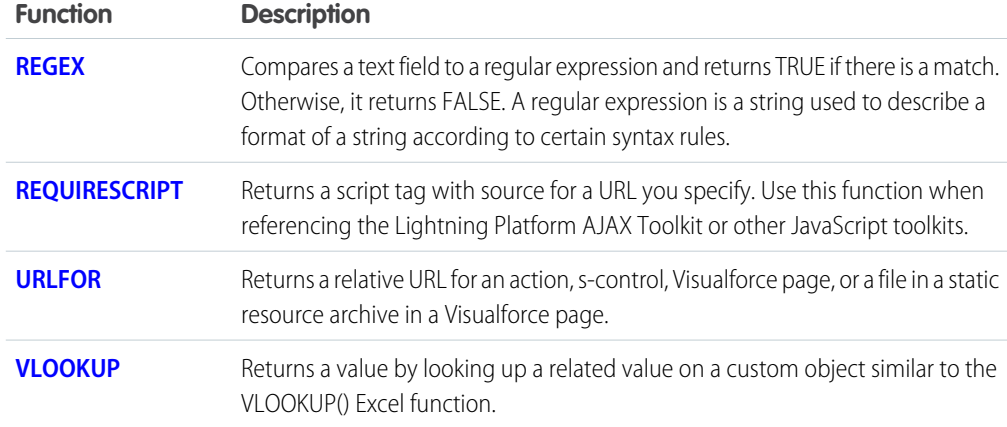